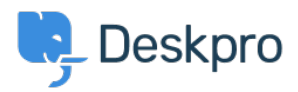

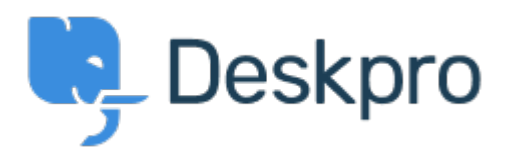

## [Help Center](https://support.deskpro.com/pt-BR) > [Comentário](https://support.deskpro.com/pt-BR/community) > [Feature Request](https://support.deskpro.com/pt-BR/community/browse/type-2/view-list/viewmode-compact) > [Add an attachement using the JIRA app in](https://support.deskpro.com/pt-BR/community/view/add-an-attachement-using-the-jira-app-in-deskpro)

## [Deskpro](https://support.deskpro.com/pt-BR/community/view/add-an-attachement-using-the-jira-app-in-deskpro)

Add an attachement using the JIRA app in Deskpro Collecting Feedback

- Andreas
- **Forum name:** #Feature Request

When you use the JIRA app in Deskpro it would be nice to be able to add an attachment when you create the ticket in JIRA.

Comment (1)

## **Michael W.**

há 6 anos

We need that too. When creating a new jira issue through the app, there should be a checkbox which lets me choose if i want to copy the attachments to the ticket or not.